## SAP ABAP table CRMT\_TEXT {CRM: Text}

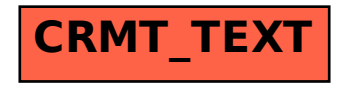